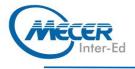

## **PY-INTP**

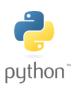

# PYTHON ASSOCIATE - PROGRAMMER I

| 5 Days | LEVEL | TECHNOLOGY | METHOD   | CREDITS  |
|--------|-------|------------|----------|----------|
|        |       |            | DELIVERY | TRAINING |

### INTRODUCTION

This 5-day course covers some Python introduction topics in more detail, and adds many new ones, with a focus on enterprise development. This is a hands-on programming class. All concepts are reinforced by informal practice during the lecture followed by lab exercises. Many labs build on earlier labs, which helps students retain the earlier material.

## **AUDIENCE PROFILE**

This course is intended for advanced users, system administrators and web site administrators who want to use Python to support their server installations, as well as anyone else who wants to automate or simplify common tasks with the use of Python scripts.

## PREREQUISITES

Before attending this course, students must have:

- Be able to write simple Python scripts, using basic data types, program structures, and the standard Python library.

## **COURSE OBJECTIVES**

After completing this course, students will be able to: - Understand the OS Services

- Use the various pythonic programming principles
- Understand the use of various modules and packages
- Define and use Classes
- Implement Metaprogramming
- Use Python developer tools
- Access databases using Python programming
- Use PyQt4 framework
- Understand and use network programming
- Use Python programming for System Administration and Scripting
- Understand and use XML and JSON

## **COURSE CONTENT**

### Module 1: Python Refresher

- Variables
- Basic Python Data Types
- Sequences
- Mapping Types
- Program Structure
- Files and Console I/O
- Conditionals
- LoopsBuilt-ins

### Module 2: OS Services

- The OS Module
- Paths, Directories and
- Filenames

- Environment Variables
- Launching external
- Programs
- Walking Directory Trees
- The Datetime Module
- The Calendar Module

### Module 3: Pythonic

- Programming
- The Zen of Python
- Common Python Idioms
- Unpacking Function
- Arguments
- Lambda Functions List Comprehensions

- Iterables
- Writing Generator
- String Tricks
- String Formatting

## Module 4: Modules and Packages

- Using import
- Module Search Path
- Namespaces
  Executing Modules a
- Executing Modules as
- Scripts
- Packages
- Configuring Import with
- \_init\_\_.py

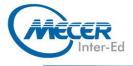

### Name Resolution (AKA

- scope)
- Python Style

### Module 5: Classes **Defining Classes**

- Instance Objects
- Instance Attributes
- Instance Methods
- \_\_Init\_\_
- Properties
- Class Data
- **Class Methods**
- Inheritance
- Multiple Inheritance
- Using Super ()
- Special Methods
- Class-Private -Variables
- Static Methods

### Module 6: Metaprogramming

- Globals() and Locals()
- Working with Attributes
- The Inspect Module
- Decorator Functions
- Decorator Classes
- Decorator Parameters
- Creating Classes at
- Runtime
- Monkey Patching

### Module 7: Developer Tools

- Program Development
- Comments
- Pylint
- Customizing pylint
- Using pyreverse
- The unittest module
- Fixtures
- Skipping Tests
- Making a Suite of Tests
- Automated Test Discovery
- Using Nose
- The Python Debugger Starting Debug Mode
- Stepping Through a
- Program

None

- Setting Breakpoints
- Profiling
- Benchmarking

### Module 8: Database Access The DB API

**ASSOCIATED CERTIFICATIONS & EXAM** 

- Available Interfaces
- Connecting to a Server
- connect() examples

- Creating a cursor
- Executing a statement \_

**COURSE OUTLINE** 

programs

Alternatives to

multiprogramming

Administration and Scripting

Saving Information

Command Line Script Creating Filters Parsing the Command Line

Formatting Log Entries

Logging to other Destinations

Normal approaches to XML Which Module to use?

How ElementTree works

Parsing an XML Document

Navigating the XML Document

Ways to extend Python with C

Custom Exception -Objects

Generating the Wrappers

Building and installing the ex

Creating a useful

Simple logging

Logging Levels

Module 13: XML and JSON

Getting Started with

Creating a new XML

ElementTree

Document

Using XPath

About JSON

Reading JSON

Hand-Coded C

The Method Table

Putting it all together

The Init function

Handling errors

Using SWIG

The interface file

Overview The C Program

Methods

Module 14: Extending Python

Why extend Python?

Writing JSON

The subprocess module

Subprocess Convenience

Functions Using the module

Module

Module 12: System

Permissions

\_

\_

\_

\_

\_

\_

About XML

Debugging threaded

The Multiprocessing

- Parameterized statements Dictionary cursors
- Metadata Transactions
- **Object-relational mappers**

### Module 9: PyQt4

- Event Driven Applications
- Gui Application Flow Chart
- External Anatomy of a
- yqt4 Application
- Internal Anatomy of a
- yqt4 Application
- Using Designer
- Anatomy of a Designer Based Application
- Naming Conventions
- Common Widgets
- Layouts
- Selectable Buttons
- Actions and Events
- Menu Bar
- Status Bar
- Using Predefned Dialogs
- Creating Custom Dialogs
- Tabs
- \_ Niceties
- Working with Images
- Complete Example

### Module 10: Network Programming

- Sockets
- Socket options
- Client Concepts
- Server Concepts
- Application Protocols
- **Forking Servers**
- Grabbing HTML from the Web
- Consuming Web Services -
- Web Data the Easier Way \_
- Sending email
- Binary Data
- The struct module

### Module 11: Multiprogramming

- What are Threads?
- The Python Thread
  - Manager
- The Threading module
- Threads for the impatient \_
- Creating a thread class \_ Variable Sharing

Using Queues